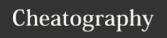

## **CCNA Reference and Commands Cheat Sheet**

by bijomaru78 via cheatography.com/123591/cs/23330/

#### 1. Welcome

Welcome text

## 2. How to Set Up a Lab

#### 3. Host to Host Communications

## 4. The Cisco IOS Operating System

## 5. OSI Layer 4 - The Transport Layer

## 6. OSI Layer 3 - The Network Layer

| 7 1 | Ю | Λ ~  | ress    | $\sim$ |   | ~~ | ~~ |
|-----|---|------|---------|--------|---|----|----|
| 1.  |   | /≙₹● | 11:45:5 |        | ۲ | -  |    |

#### Class A addresses

assigned to networks with a very large number of hosts

Class A 1.0.0.0 - 126.0.0.0 /8

Reserved Class A

Addresses

0.0.0.0/8 is reserved and signifies 'this

network'

0.0.0.1 to 0.255.255.255 are not valid host

addresses

127.0.0.0/8 is the loopback address for the

local computer

127.0.0.1 to 127.255.255.255 are not valid

host addresses

## Class B addresses

assigned to medium-sized to large-sized networks

Class B 128.0.0.0 - 191.255.0.0 /16

#### Class C addresses

used for small networks

Class C 192.0.0.0 - 233.255.255.0 /24

#### Class D addresses

reserved for IP multicast addresses\*\*

Class D 224.0.0.0 - 239.255.255.255

#### Class E addresses

'experimental and reserved for future use'\*\*

Class E 240.0.0.0 - 255.255.255

## 7. IP Address Classes (cont)

Reserved Class E 255.255.255 is the broadcast address

Addresses for 'this network'

#### **Private Addresses**

assigned to hosts but not routable on the public internet

Class A 10.0.0.0 - 10.255.255.255

10.0.0.0/8

Class 172.16.0.0 - 172.31.255.255

B{{nl}]172.16.0.0/16

Class C 192.168.0.0 - 192.168.255.255

192.168.0.0/16

#### 8. Subnetting

#### ➤ CIDR - Classless Inter-Domain Routing <</p>

Removes the fixed /8, /16 and /24 address classes and allows them to be split or 'subnetted' into smaller networks

For example: 175.10.10.0/20

| Number of available subnets                     | 2 <sup>subnet-bits</sup>                                                                    |
|-------------------------------------------------|---------------------------------------------------------------------------------------------|
| Example for Class C: network uses /28 subnet    | We've borrowed 4 bits from the default Class C /24 subnet $2^4$ =16 available subnets       |
| Example for Class B:<br>network uses /28 subnet | We've borrowed 12 bits from the default Class B /16 subnet $2^{12}$ =4096 available subnets |
| Number of available hosts                       | 2 <sup>host-bits</sup> _2                                                                   |

Substract 2 for network and broadcast addresses

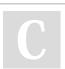

By bijomaru78

Not published yet. Last updated 17th June, 2020.

Page 1 of 3.

Sponsored by ApolloPad.com

Everyone has a novel in them. Finish

Yours!

https://apollopad.com

cheatography.com/bijomaru78/

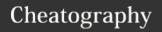

## **CCNA Reference and Commands Cheat Sheet**

by bijomaru78 via cheatography.com/123591/cs/23330/

| 8. Subnetting (cont)                         |                                                                            | 19. IGP - Interior Gateway Protocol Fundamentals                                     |                          |  |  |
|----------------------------------------------|----------------------------------------------------------------------------|--------------------------------------------------------------------------------------|--------------------------|--|--|
| Example for Class C: network uses /28 subnet | We have 4 bits left for hosts $2^4$ -2=14 available hosts per subnet       | 20. OSPF - Open Shortest Path First                                                  |                          |  |  |
| Example for Class B: network uses /20 subnet | We have 12 bits left for hosts $2^{12}$ -2=4094 available hosts per subnet | 21. VLANs - Virtual Local Area Networks                                              |                          |  |  |
| > VLSM - Variable Leng                       | th Subnet Masks 🔇                                                          |                                                                                      |                          |  |  |
| Allows using subnets of different size       | s in the same network                                                      | 22. Inter-VLAN Routing                                                               |                          |  |  |
| 9. OSI Layer 2 - The Data-Link Laye          | er                                                                         |                                                                                      |                          |  |  |
|                                              |                                                                            | 23. DHCP - Dynamic Host Configuration Protocol                                       |                          |  |  |
| **Operates on MAC address and AR             | P tables                                                                   |                                                                                      |                          |  |  |
| 10. OSI Layer 1 - The Physical Lay           | er                                                                         | 24. HSRP - Hot Standby Router Proto                                                  | ocol                     |  |  |
|                                              |                                                                            | R1(config-if)# standby 1 ip 10.10.10.1                                               | Add Virtual IP Address   |  |  |
| 11. Cisco Device Functions                   |                                                                            | R1# show standby                                                                     | Show HSRP configuration  |  |  |
| 11. Cisco Device Functions                   |                                                                            | R1(config-if)# standby 1 priority 110                                                | Set Priority             |  |  |
|                                              |                                                                            | R1(config-if)# standby 1 preempt                                                     | Set Preemption           |  |  |
| 12. The Life of a Packet                     |                                                                            | If no priority and no preemption is set highest interface IP will be used as d       |                          |  |  |
| 13. The Cisco Troubleshooting Me             | thodology                                                                  | 25. STP - Spanning Tree Protocol                                                     |                          |  |  |
|                                              |                                                                            | R1(config)#text                                                                      |                          |  |  |
| 14. Cisco Router and Switch Basic            | s                                                                          | Layer 2 Ethernet path selection is co                                                | ntrolled by the switch's |  |  |
|                                              |                                                                            | 26. EtherChannel                                                                     |                          |  |  |
| 15. Cisco Device Management                  |                                                                            |                                                                                      |                          |  |  |
|                                              |                                                                            | 07 Cuitab Casurity                                                                   |                          |  |  |
| 16. Routing Fundamentals                     |                                                                            | 27. Switch Security                                                                  |                          |  |  |
|                                              |                                                                            |                                                                                      |                          |  |  |
| 17. Dynamic Routing Protocols                |                                                                            | 28. ACLs - Access Control Lists                                                      |                          |  |  |
|                                              |                                                                            |                                                                                      |                          |  |  |
|                                              |                                                                            | 29. NAT - Network Address Translati                                                  | on                       |  |  |
| 18. Connectivity Troubleshooting             |                                                                            | NAT was implemented as a temporary workaround to mitigate the lack of IPv4 addresses |                          |  |  |

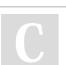

By bijomaru78

Not published yet. Last updated 17th June, 2020. Page 2 of 3. Sponsored by **ApolloPad.com**Everyone has a novel in them. Finish Yours!
https://apollopad.com

cheatography.com/bijomaru78/

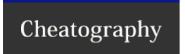

# CCNA Reference and Commands Cheat Sheet

by bijomaru78 via cheatography.com/123591/cs/23330/

| 30. IPv6                                                      |
|---------------------------------------------------------------|
| IPv6 uses a 128bit address, compared to IPv4's 32 bit address |
| 31. WAN - Wide Area Networks                                  |
|                                                               |
| 32. The Security Threat Landscape                             |
|                                                               |
| 33. Cisco Device Security                                     |
|                                                               |
| 34. Network Device Management                                 |
|                                                               |
| 35. QoS - Quality of Service                                  |
|                                                               |
| 36. Cloud Computing                                           |
|                                                               |
| 37. Wireless Networking Fundamentals                          |
|                                                               |
| 38. Network Automation and Programmability                    |

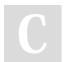

By bijomaru78

cheatography.com/bijomaru78/

Not published yet. Last updated 17th June, 2020. Page 3 of 3. Sponsored by **ApolloPad.com**Everyone has a novel in them. Finish
Yours!
https://apollopad.com